Aider à l'intégration des étudiants arrivés courant septembre grâce à l'application Moodle

L'application Moodle est disponible sur l'ENT

| <b>*</b> Région lycee                                                                                                    |                                                                                                    |                                                                                   | $\overline{a}$ ტ<br>√冊×<br>谷                                                          |
|----------------------------------------------------------------------------------------------------|----------------------------------------------------------------------------------------------------|-----------------------------------------------------------------------------------|---------------------------------------------------------------------------------------|
| Médiacentre                                                                                                    | Rechercher une ressource                                                                                                    | <b>Q</b> Recherche av                                                             | Mes applis<br>嘔≮⊱                                                                     |
| <b>MES RESSOURCES EXTERNES</b> Afficher tout                                                                                   |                                                                                                    |                                                                                   | W + T                                                                                 |
| <b>Brief.eco - La ressource</b><br>qui explique l'économie<br><b>brief.eco</b> BRIEF.ME<br>$\rightarrow$                       | <b>Educ'ARTE</b><br>ARTE France Développement<br>EDUC'.<br>וב<br>LA RESSOURCE PÉDISCOGIQUE<br>DE LA CHRÎNE ARTE<br>$\rightarrow$                                                  | <b>ERSILIA</b><br>Association LE BAL<br><b>ERSILIA</b><br>$\rightarrow$ %         | 跆<br>for<br><b>B</b> sidor<br>éduti<br><b>F</b><br>m&                                 |
| <b>Lumni Enseignement</b><br>INSTITUT NATIONAL DE L'AUDIOVISUEL<br>Lumni<br>(INA)<br><b>ENSEIGNEMENT</b><br><b>PO</b><br>$\pm$ | <b>MindView</b><br>Matchware<br>$\rightarrow$ $\sim$                                                                                                    | Offre edutheque de l'AFP<br>AFP<br><b>AFP</b><br>Lumni<br>ENSEIGNEMENT<br>್ಯ<br>÷ | Plus<br><b>River</b><br><b>DIII</b> r uncongrigo<br>éduthèque<br>$\rightarrow \infty$ |
| <b>Pearltrees</b><br><b>BROCELIAND</b><br>https://ent.iledefrance.fr/welcome                                                   | Philharmonie de Paris -<br><b>D</b> PHILHARMONIE<br><b>Eduthèque</b><br><b>ICATION &amp; RESSOURCES</b><br>Cité de la musique - Philharmonie de Paris<br>$\overline{\phantom{a}}$ | QIOZ - Langues vivantes<br>ENTERTAINMENT LEARNING<br><b>QIOZ</b><br>--            | <b>Tactileo - MASKOTT</b><br>(mère de famille)<br>္လ၀<br>Maskott SAS                  |

L'étudiant démarre le chapitre en visionnant une vidéo et en prenant des notes

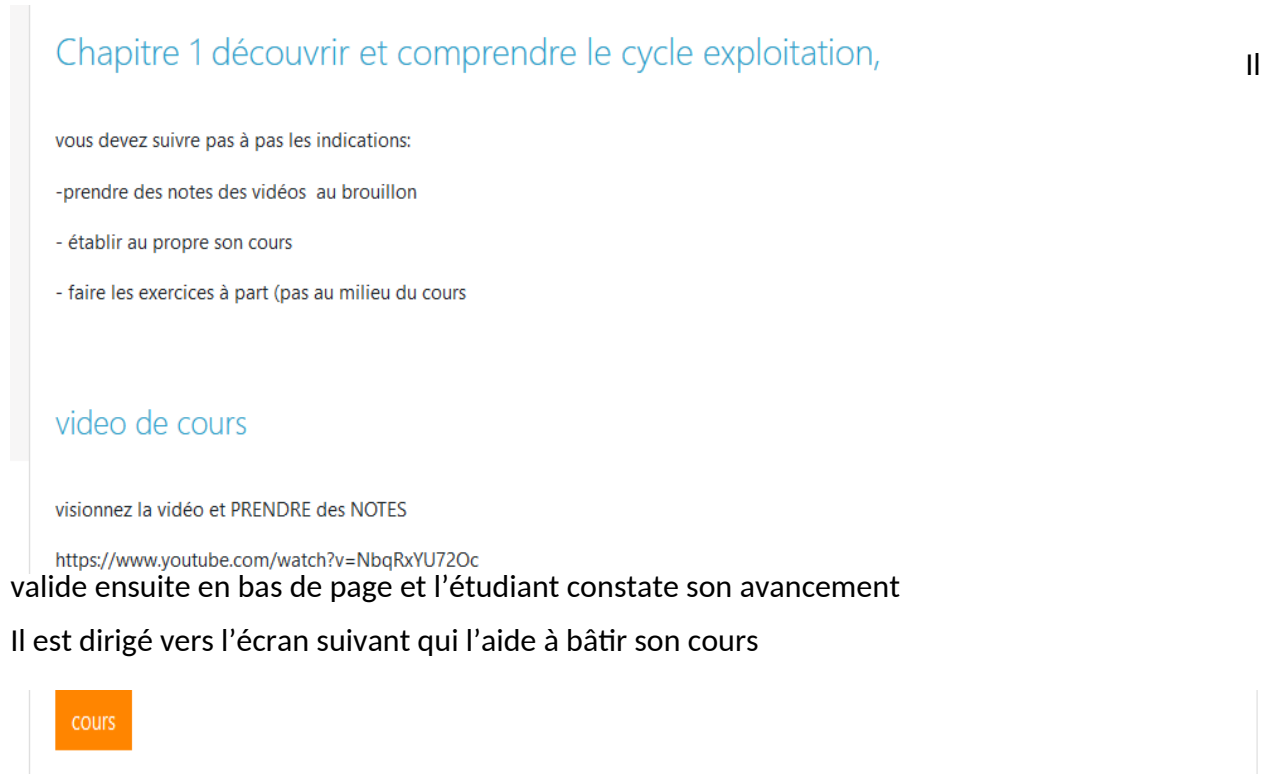

Vous avez terminé 30 % de la leçon

30%

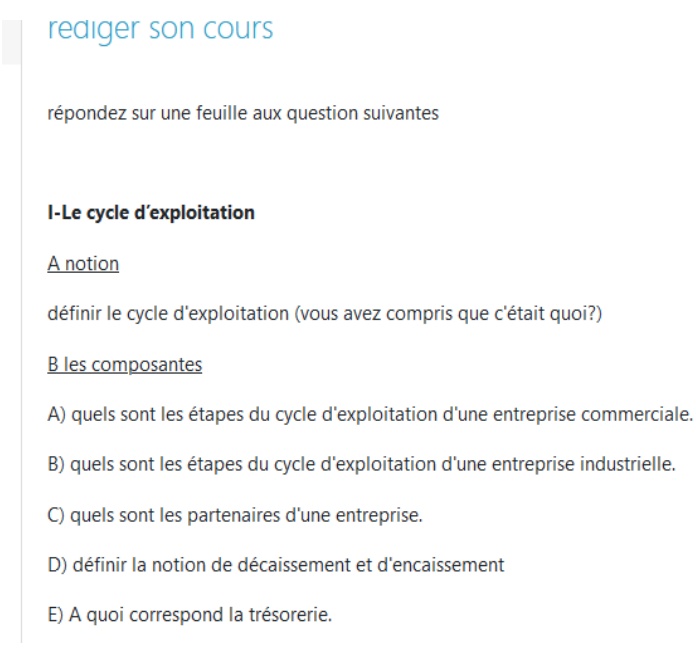

## Il a alors le choix de revoir la vidéo ou de poursuivre

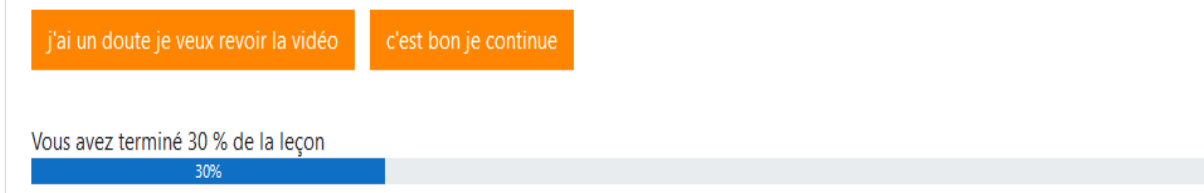

#### Pour vérifier sa compréhension et sa prise de note un petit quizz

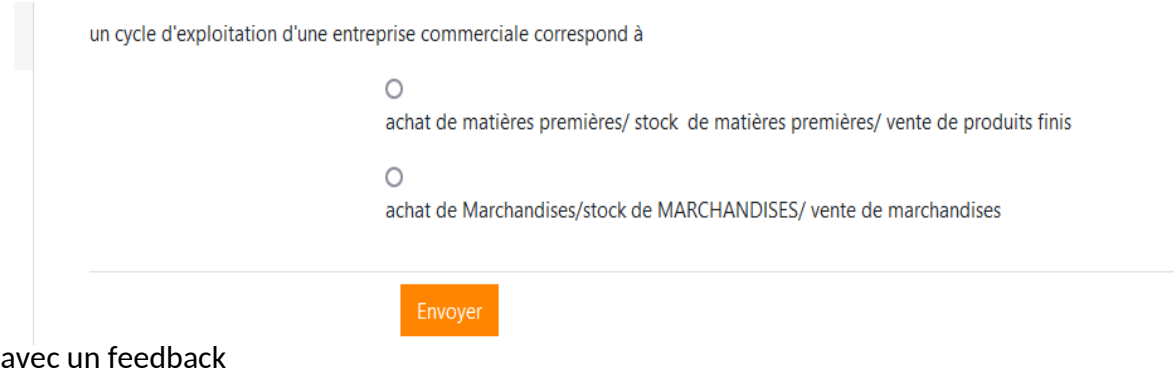

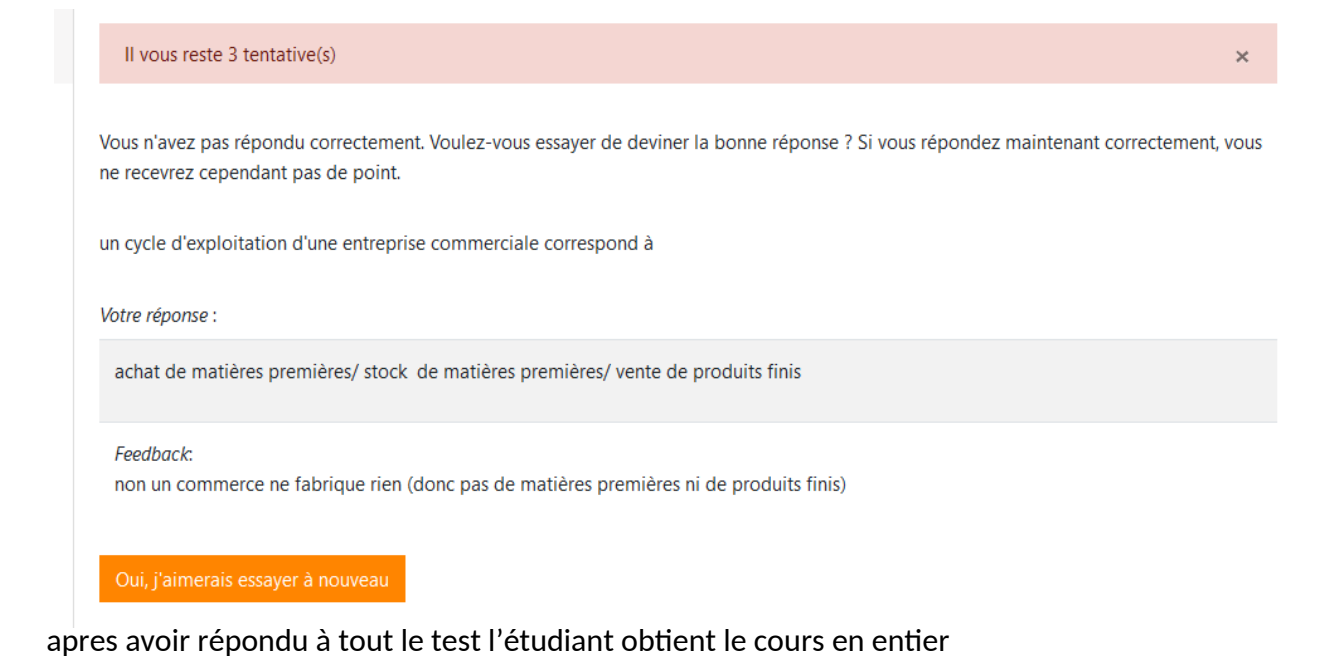

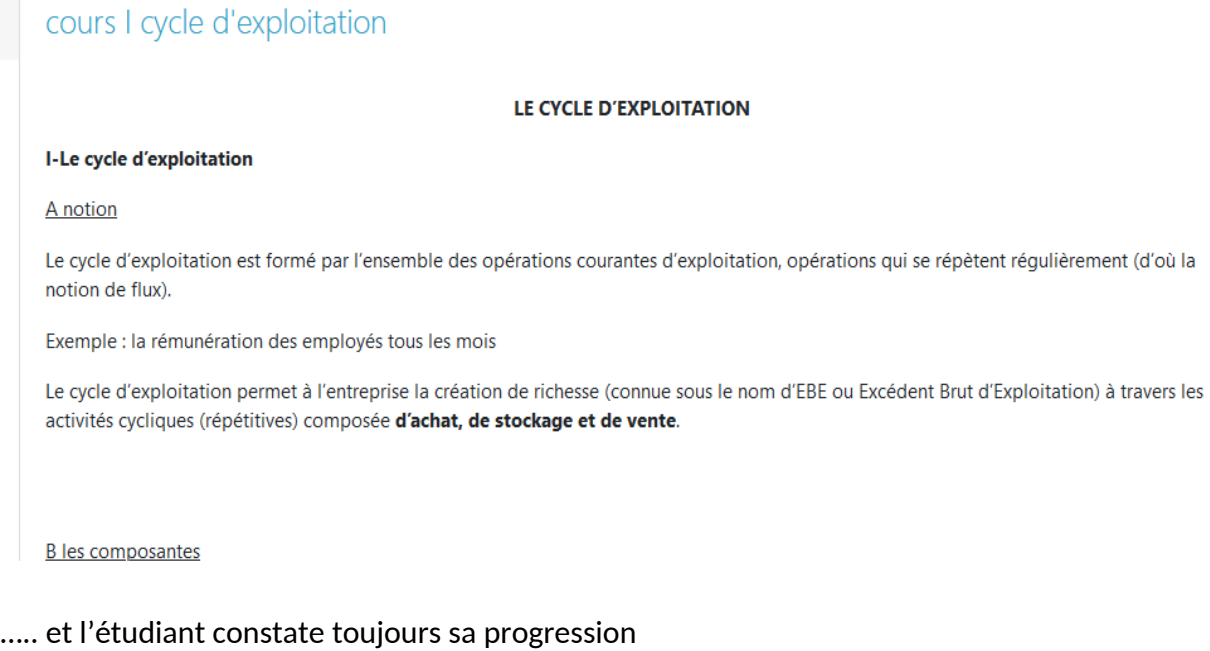

Vous avez terminé 50 % de la leçon

l'étudiant se voit proposer des exercices d'application dont il envoie les réponses aux professeurs

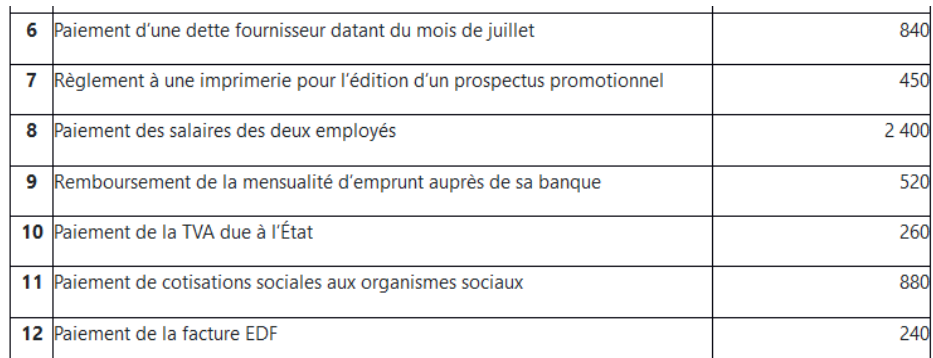

1°) Identifiez le type de partenaire pour chaque opération réalisée au mois de septembre (exemple fournisseur de marchandises, fournisseurs de bien durable( ou d'équipement), fournisseur de service, fournisseur de fournitures, salariés, banque, client, sécurité sociale....)

2°). Déterminez les opérations qui concernent l'exploitation courante, les investissements et le financement.

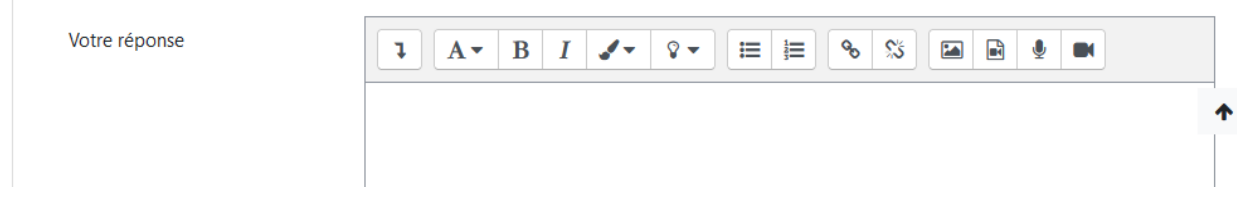

### S'il ne fait pas l'exercice il est bloqué

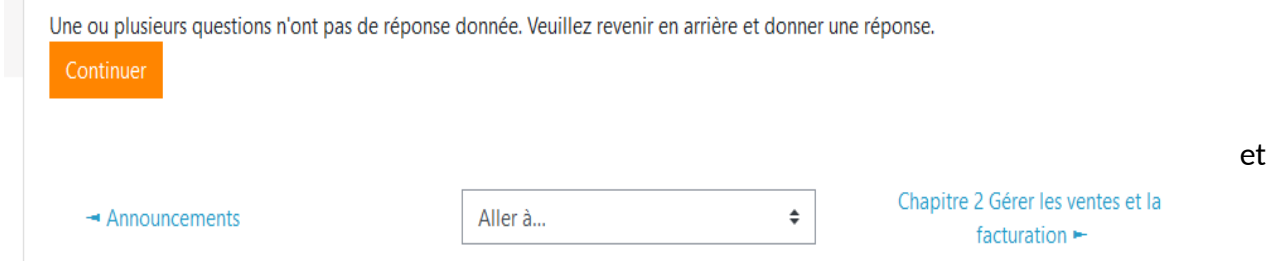

apres plusieurs exercices, il est possible de passer à la deuxième parte

# Guide pratique de la gestion de . . . . . . . Client definition Ó **Entrepreneumlin®** PLUS DE VIDÉOS 0:21/2:26  $60$  (1)  $\bullet$ n

#### Pour certaines vidéos j'ai inséré des questions

leurs permettant de ne pas être passif pendant le visionnage et ainsi de repérer les éléments importants

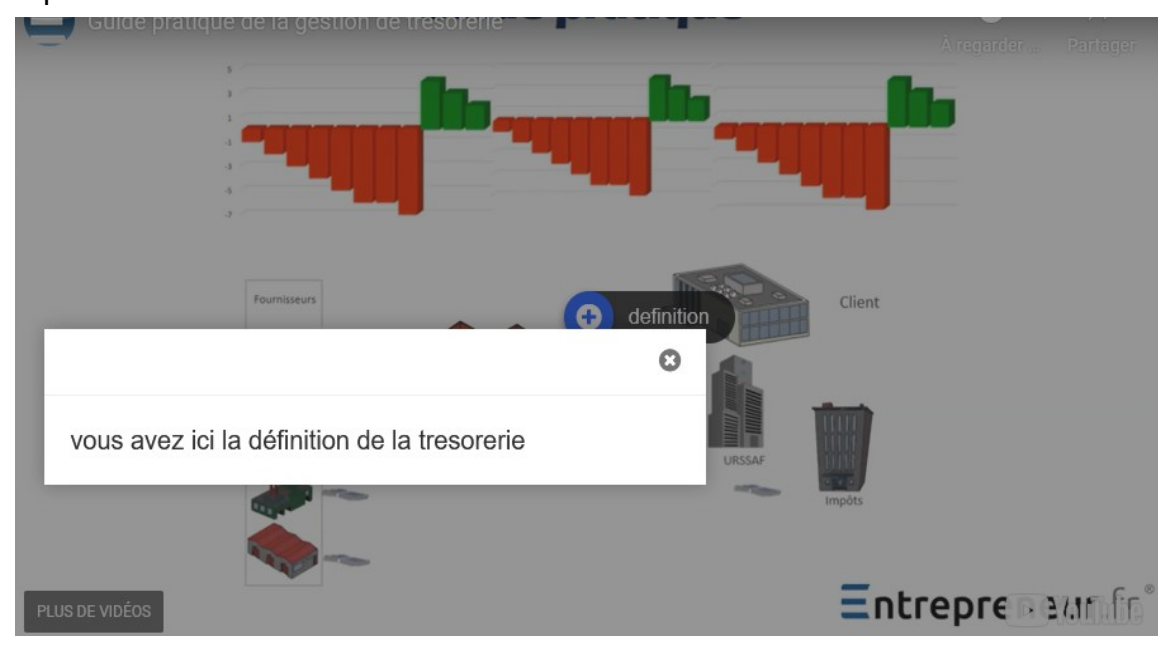

Voici un exemple de structure de leçon

ivienu iegoni

- · video de cours
- · rédiger son cours
- · cours I cycle d'exploitation
- · Il les conséquences du cycle d'exploitation: la trésorerie
- · j'écris mon cours partie 2
- cours partie 2
- · quizz de fin